# <span id="page-0-0"></span>Úvod do praktické fyziky, cvičení 12 Metoda nejmenších čtevrců potřetí, test kvality fitu

Jan Matoušek

21. 12. 2020

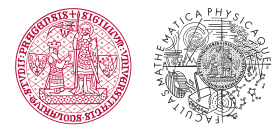

**UNIVERZITA KARLOVA** Matematicko-fyzikální fakulta

**K ロ ト K 倒 ト K ミ ト** 

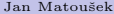

Jan Matouˇsek [UPF cviˇcen´ı 12](#page-14-0) 21. 12. 2020 1 / 8

### <span id="page-1-0"></span>Metoda nejmenších čtverců (cv. 10):

 $\bullet$  Nechť mezi veličinou $x$ a $y$ platí vztah

 $y = \lambda(x|\theta)$ .

 $\bullet$  Modelová funkce  $\lambda$  závisí na parametrech

 $\boldsymbol{\theta} = (\theta_1, \theta_2, ..., \theta_m).$ 

- $\bullet$  V bodech  $x_1, x_2, ..., x_N$  jsme naměřili hodnoty  $y_1, y_2, ..., y_N$  se standardními odchylkami  $\sigma_1, \sigma_2, ..., \sigma_N$ .
- $y_i \in N(\lambda(x_i|\boldsymbol{\theta}), \sigma_i)$
- Nejlepší odhad  $\hat{\theta}$  je ten, který minimalizuje  $\chi^2$

$$
\chi^{2}(\boldsymbol{\theta}|\boldsymbol{x},\boldsymbol{y},\boldsymbol{\sigma})=\sum_{i=1}^{N}\frac{\left[y_{i}-\lambda(x_{i}|\boldsymbol{\theta})\right]^{2}}{\sigma_{i}^{2}}
$$

(je to ten, který maximalizuje  $\ln L$ ).

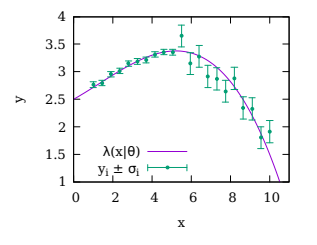

Lineární model  $(\lambda(x|\theta))$  lineární v  $\theta_i$ )  $\lambda(x|\theta) = \theta_1 f_1(x) + \theta_2 f_2(x) + \ldots + \theta_M f_M(x),$  $\partial \chi^2$  $\frac{\partial A}{\partial \theta_i} = 0$  soustava lineárních rovnic.  $\rightarrow$  lze řešit analyticky (viz cvičení 10 a 11). Nelineární model  $\partial \chi^2$  $\partial \theta_i$ soustava nelineárních rovnic.

イロト イ押ト イヨト イヨト

 $\rightarrow$  obecně nutno řešit numericky.

## <span id="page-2-0"></span>Příklad (upf\_cv12\_covid.py)

- $\bullet$  Data: upf\_cv12\_covid.txt aktivní případy COVID-19 od 24. 8. do 18. 10. [\[MZ](https://onemocneni-aktualne.mzcr.cz/api/v2/covid-19) ČR].
- Sloupce: číslo týdne  $x_i = i$  a týdenní průměr  $y_i = \overline{n}_i$ ,  $\sigma_i^2 = \frac{1}{6} \sum_{j=1}^{7} (n_{ij} \overline{n}_i)^2$ .
- Model: exponenciální růst  $\lambda(x|a, b) = ae^{bx}$ .

#### Nelineární fit

- Numerická minimizace  $\chi^2$ , např. pomocí scipy.optimize.curve\_fit()
- Někdy se vyplatí použít logaritmickou

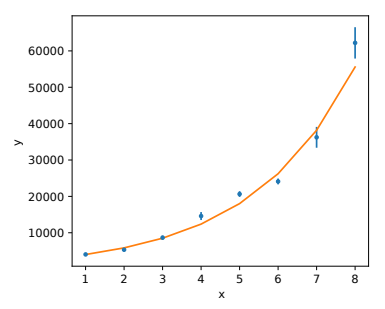

$$
y_i \to \ln y_i,
$$
  
\n
$$
\lambda(x|a, b) \to \ln \lambda(x|a, b) = \ln a + bx,
$$
  
\n
$$
\sigma_i \to \sigma_{\ln y_i} = \frac{\partial \ln y_i}{\partial y_i} \sigma_i = \frac{\sigma_i}{y_i}.
$$

- Lineární regrese, např. numpy.polyfit()
- Riziko: I když  $y_i \in N(\lambda(x_i), \sigma_i)$ ,

K ロト K 御 ト K 唐 ト K

## <span id="page-3-0"></span>Příklad (upf\_cv12\_covid.py)

- $\bullet$  Data: upf\_cv12\_covid.txt aktivní případy COVID-19 od 24. 8. do 18. 10. [\[MZ](https://onemocneni-aktualne.mzcr.cz/api/v2/covid-19) ČR].
- Sloupce: číslo týdne  $x_i = i$  a týdenní průměr  $y_i = \overline{n}_i$ ,  $\sigma_i^2 = \frac{1}{6} \sum_{j=1}^{7} (n_{ij} \overline{n}_i)^2$ .
- Model: exponenciální růst  $\lambda(x|a, b) = ae^{bx}$ .

#### Nelineární fit

- Numerická minimizace  $\chi^2$ , např. pomocí scipy.optimize.curve\_fit()
- Někdy se vyplatí použít logaritmickou škálu.

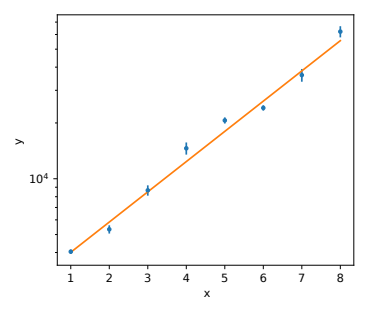

$$
y_i \to \ln y_i,
$$
  
\n
$$
\lambda(x|a, b) \to \ln \lambda(x|a, b) = \ln a + bx,
$$
  
\n
$$
\sigma_i \to \sigma_{\ln y_i} = \frac{\partial \ln y_i}{\partial y_i} \sigma_i = \frac{\sigma_i}{y_i}.
$$

- Lineární regrese, např. numpy.polyfit()
- Riziko: I když  $y_i \in N(\lambda(x_i), \sigma_i)$ ,

イロト イ押ト イミト イ

Jan Matouˇsek [UPF cviˇcen´ı 12](#page-0-0) 21. 12. 2020 3 / 8

## <span id="page-4-0"></span>Příklad (upf\_cv12\_covid.py)

- $\bullet$  Data: upf\_cv12\_covid.txt aktivní případy COVID-19 od 24. 8. do 18. 10. [\[MZ](https://onemocneni-aktualne.mzcr.cz/api/v2/covid-19) ČR].
- Sloupce: číslo týdne  $x_i = i$  a týdenní průměr  $y_i = \overline{n}_i$ ,  $\sigma_i^2 = \frac{1}{6} \sum_{j=1}^{7} (n_{ij} \overline{n}_i)^2$ .
- Model: exponenciální růst  $\lambda(x|a, b) = ae^{bx}$ .

### Nelineární fit

- Numerická minimizace  $\chi^2$ , např. pomocí scipy.optimize.curve\_fit()
- Někdy se vyplatí použít logaritmickou škálu.

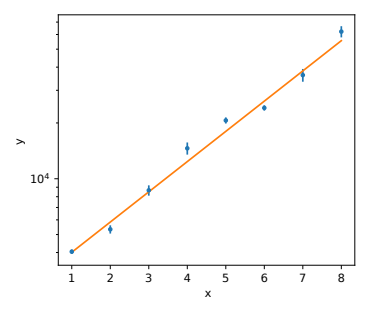

#### Linearizace fitu

$$
y_i \to \ln y_i,
$$
  
\n
$$
\lambda(x|a, b) \to \ln \lambda(x|a, b) = \ln a + bx,
$$
  
\n
$$
\sigma_i \to \sigma_{\ln y_i} = \frac{\partial \ln y_i}{\partial y_i} \sigma_i = \frac{\sigma_i}{y_i}.
$$

- Lineární regrese, např. numpy.polyfit()
- Riziko: I když  $y_i \in N(\lambda(x_i), \sigma_i)$ , po transformaci uˇz to platit nemus´ı.

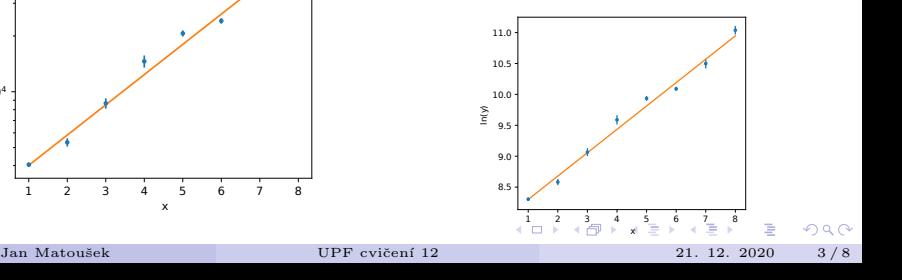

## <span id="page-5-0"></span>Metoda nejmenších čtverců – chyby obou proměnných

- $\bullet$  x i y jsou náhodné proměnné.
- $\bullet$  Vzdálenost bodu  $[x_i, y_i]$  od modelové funkce, vážená standardními odchylkami:

$$
d_i^2 = \frac{(x_i - \tilde{x})^2}{\sigma_{x_i}^2} + \frac{(y_i - f(\tilde{x}))^2}{\sigma_{y_i}^2}
$$

· Vzdálenost bude minimální, pokud

$$
\frac{\partial d_i^2}{\partial \tilde{x}}=0
$$

**• Odtud můžeme odvodit** 

$$
d_i^2 = \frac{(y_i - f(x_i))^2}{\sigma_{y_i}^2 + \sigma_{x_i}^2 f'^2(x_i)} = \frac{(y_i - f(x_i))^2}{\sigma_{\text{tot.}}^2}
$$

Nakonec  $\chi^2$  upravený pro chyby v y i x:

$$
\chi^2 = \sum_{i=1}^N d_i^2.
$$

 $\bullet$  Prakticky např.: Root (TGraphErrors::Fit() automaticky), Gnuplot (fit... u 1:2:3:4 xyerrors...)

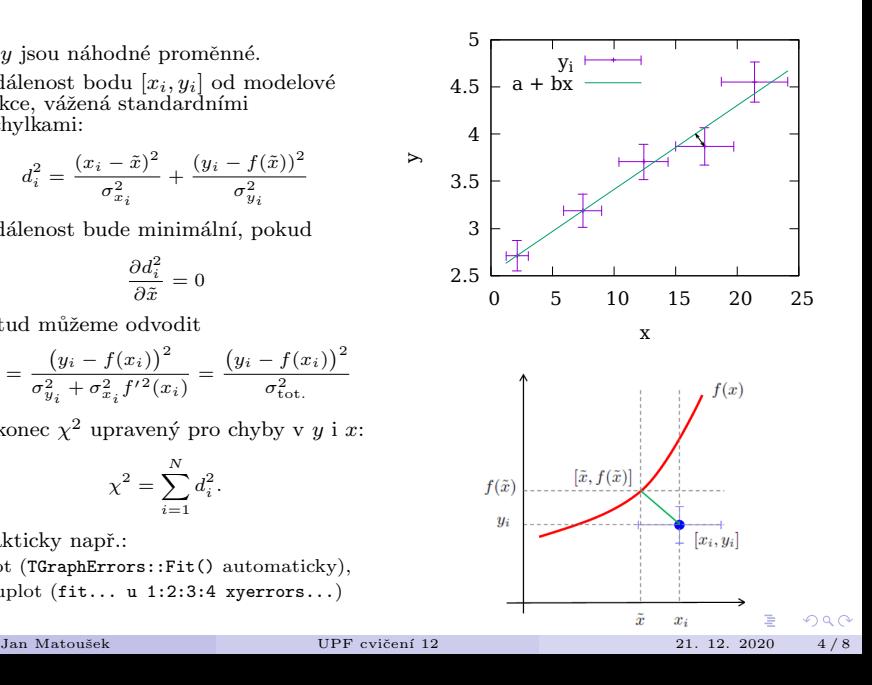

## <span id="page-6-0"></span>Kvalita fitu pomocí reziduí

- Fitujeme body  $[x_i, y_i]$  funkcí  $\lambda(x|\theta)$ .
- Rezidua:  $r_i = y_i \lambda(x_i|\theta)$ .
- Měla by být rovnoměrně rozdělená kolem nuly.
- Hledáme systematické odchylky.
- $\bullet$  Můžeme odhalit oblasti, kde fit nepopisuje data dobře.
- Měly by mít normální rozdělení (standardizovaná rezidua $\frac{r_i}{\sigma_{r_i}}$ normální standardní).
- Standardní odchylka reziduí:

$$
\sigma_{r_i}^2 = \left(\frac{\partial r_i}{\partial y_i}\sigma_i\right)^2 + \left(\frac{\partial r_i}{\partial \lambda}\sigma_\lambda\right)^2 + 2\frac{\partial r_i}{\partial y_i}\frac{\partial r_i}{\partial \lambda}\text{cov}(y_i, \lambda(x_i|\theta))
$$

$$
= \sigma_i^2 + \sigma_\lambda^2 - 2\text{cov}(y_i, \lambda(x_i|\theta))
$$

- $\bullet \sigma_{r_i} \approx \sigma_i$ , pokud  $\sigma_i \gg \sigma_\lambda$  (např. je-li bodů hodně).
- Pro vážený průměr  $\lambda(x_i|\theta) = \overline{y}$ :

$$
cov(y_i, \overline{y}) = \sigma_{\overline{y}}^2 \qquad \rightarrow \qquad \sigma_{r_i}^2 = \sigma_i^2 - \sigma_{\overline{y}}^2.
$$

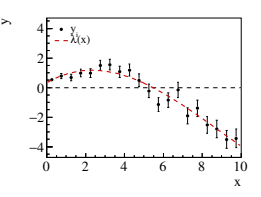

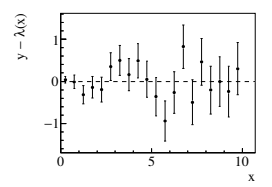

Jan Matouˇsek [UPF cviˇcen´ı 12](#page-0-0) 21. 12. 2020 5 / 8

**≮ロト ⊀母 ▶ ⊀ ヨ ▶ ⊀** 

## <span id="page-7-0"></span>Kvalita fitu pomocí reziduí

- Fitujeme body  $[x_i, y_i]$  funkcí  $\lambda(x|\theta)$ .
- Rezidua:  $r_i = y_i \lambda(x_i|\theta)$ .
- Měla by být rovnoměrně rozdělená kolem nuly.
- Hledáme systematické odchylky.
- $\bullet$  Můžeme odhalit oblasti, kde fit nepopisuje data dobře.
- Měly by mít normální rozdělení (standardizovaná rezidua $\frac{r_i}{\sigma_{r_i}}$ normální standardní).
- $\bullet$  Standardní odchylka reziduí:

$$
\sigma_{r_i}^2 = \left(\frac{\partial r_i}{\partial y_i}\sigma_i\right)^2 + \left(\frac{\partial r_i}{\partial \lambda}\sigma_\lambda\right)^2 + 2\frac{\partial r_i}{\partial y_i}\frac{\partial r_i}{\partial \lambda}\text{cov}(y_i, \lambda(x_i|\theta))
$$

$$
= \sigma_i^2 + \sigma_\lambda^2 - 2\text{cov}(y_i, \lambda(x_i|\theta))
$$

- $\bullet \ \sigma_{r_i} \approx \sigma_i$ , pokud  $\sigma_i \gg \sigma_\lambda$  (např. je-li bodů hodně).
- Pro vážený průměr  $\lambda(x_i|\theta) = \overline{y}$ :

$$
\text{cov}(y_i,\overline{y})=\sigma_{\overline{y}}^2 \qquad \rightarrow \qquad \sigma_{r_i}^2=\sigma_i^2-\sigma_{\overline{y}}^2.
$$

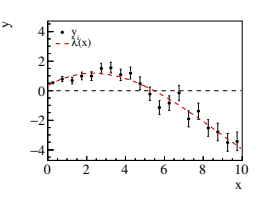

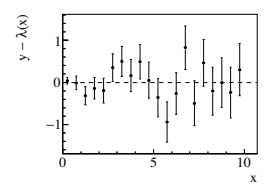

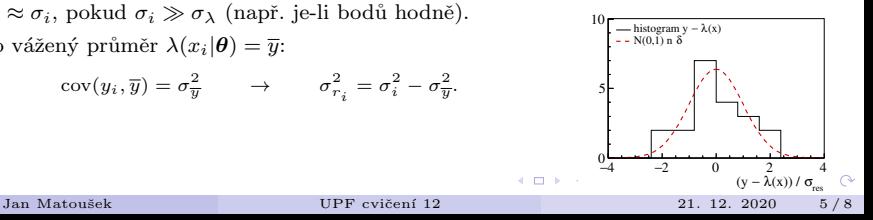

 $\leftarrow$   $\Box$ 

- <span id="page-8-0"></span>• Náhodné proměnné  $z_i \in N(0, 1)$ .
- Náhodná proměnná  $y = \sum_{i=1}^{N} z_i^2$ .
- Pak  $y \in \chi^2(N)$ , tj. má rozdělení  $\chi^2$  s N stupni volnosti.
- Hustota pravděpodobnosti:

$$
f_{\chi^2}(y|N) = \frac{1}{2^{\frac{N}{2}}\Gamma\big(\frac{N}{2}\big)}y^{\frac{N}{2}-1}e^{-\frac{y}{2}}, \qquad y\in[0,\infty), \quad N=1,2,\ldots
$$

$$
\Gamma(x) = \int_0^\infty e^{-t} t^{x-1} dt.
$$

$$
\Gamma\left(\frac{1}{2}\right) = \sqrt{\pi}, \qquad \Gamma(x+1) = x\Gamma(x), \qquad \Gamma(n) = (n-1)!
$$

• Momenty rozdělení:  $E[y] = N$ ,  $V[y] = 2N$ .

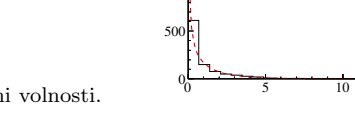

1000

— histogram  $\chi^2$  $- - f(\chi^2 | 1)$ 

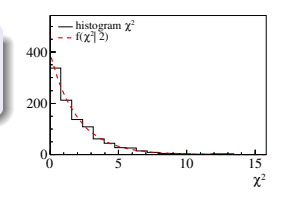

χ

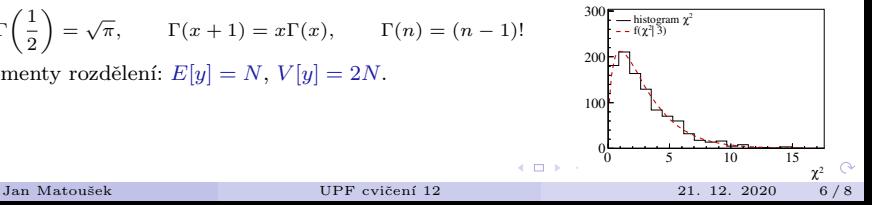

- Náhodné proměnné  $z_i \in N(0, 1)$ .
- Náhodná proměnná  $y = \sum_{i=1}^{N} z_i^2$ .
- Pak  $y \in \chi^2(N)$ , tj. má rozdělení  $\chi^2$  s N stupni volnosti.
- · Hustota pravděpodobnosti:

$$
f_{\chi^2}(y|N) = \frac{1}{2^{\frac{N}{2}}\Gamma\big(\frac{N}{2}\big)}y^{\frac{N}{2}-1}e^{-\frac{y}{2}}, \qquad y\in[0,\infty), \quad N=1,2,\ldots
$$

$$
\Gamma(x) = \int_0^\infty e^{-t} t^{x-1} dt.
$$

$$
\Gamma\left(\frac{1}{2}\right) = \sqrt{\pi}, \qquad \Gamma(x+1) = x\Gamma(x), \qquad \Gamma(n) = (n-1)!
$$

• Momenty rozdělení:  $E[y] = N$ ,  $V[y] = 2N$ .

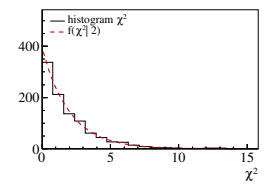

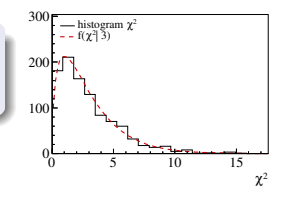

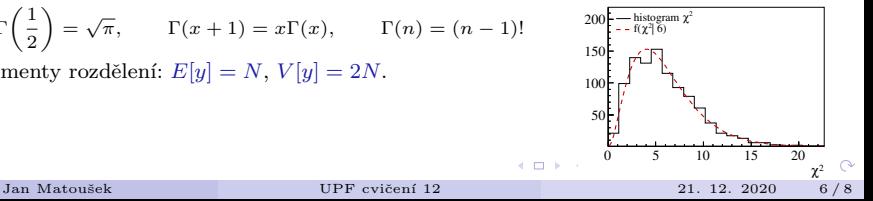

- Náhodné proměnné  $z_i \in N(0, 1)$ .
- Náhodná proměnná  $y = \sum_{i=1}^{N} z_i^2$ .
- Pak  $y \in \chi^2(N)$ , tj. má rozdělení  $\chi^2$  s N stupni volnosti.
- Hustota pravděpodobnosti:

$$
f_{\chi^2}(y|N) = \frac{1}{2^{\frac{N}{2}}\Gamma\big(\frac{N}{2}\big)}y^{\frac{N}{2}-1}e^{-\frac{y}{2}}, \qquad y\in[0,\infty), \quad N=1,2,\ldots
$$

$$
\Gamma(x) = \int_0^\infty e^{-t} t^{x-1} dt.
$$

$$
\Gamma\left(\frac{1}{2}\right) = \sqrt{\pi}, \qquad \Gamma(x+1) = x\Gamma(x), \qquad \Gamma(n) = (n-1)!
$$

• Momenty rozdělení:  $E[y] = N$ ,  $V[y] = 2N$ .

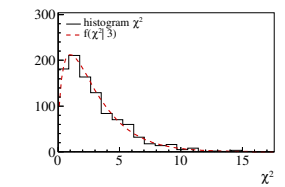

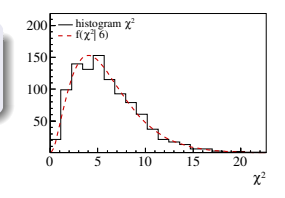

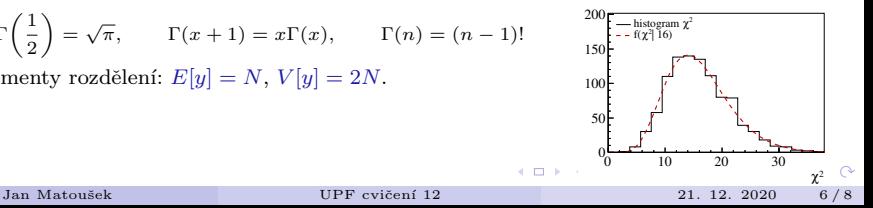

- <span id="page-11-0"></span>• Náhodné proměnné  $z_i \in N(0, 1)$ .
- Náhodná proměnná  $y = \sum_{i=1}^{N} z_i^2$ .
- Pak  $y \in \chi^2(N)$ , tj. má rozdělení  $\chi^2$  s N stupni volnosti.
- · Hustota pravděpodobnosti:

$$
f_{\chi^2}(y|N) = \frac{1}{2^{\frac{N}{2}}\Gamma\big(\frac{N}{2}\big)}y^{\frac{N}{2}-1}e^{-\frac{y}{2}}, \qquad y\in[0,\infty), \quad N=1,2,\ldots
$$

$$
\Gamma(x) = \int_0^\infty e^{-t} t^{x-1} dt.
$$

$$
\Gamma\left(\frac{1}{2}\right) = \sqrt{\pi}, \qquad \Gamma(x+1) = x\Gamma(x), \qquad \Gamma(n) = (n-1)!
$$

• Momenty rozdělení:  $E[y] = N$ ,  $V[y] = 2N$ .

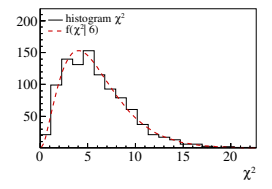

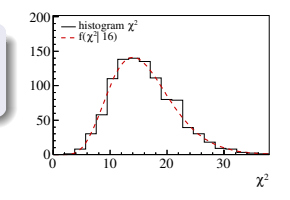

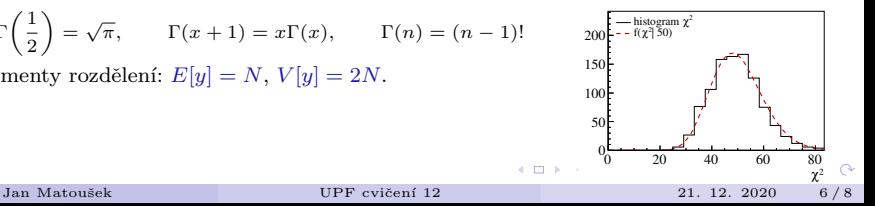

# <span id="page-12-0"></span>Test kvality fitu pomocí  $\chi^2$

- Nezávislá měření  $y_1, y_2, ..., y_N$ .
- $y_i \in N(\lambda(x_i|\boldsymbol{\theta}), \sigma_i)$
- $\lambda$  modelová funkce s parametry  $\theta_1, \theta_2, ... \theta_M$ .
- Potom

$$
\chi^2(\boldsymbol{\theta}|\boldsymbol{x}, \boldsymbol{y}, \boldsymbol{\sigma}) = \sum_{i=1}^N \frac{\left[y_i - \lambda(x_i|\boldsymbol{\theta})\right]^2}{\sigma_i^2}
$$

má rozdělení  $\chi^2(N-M)$ .

• Počet stupňů volnosti je  $N - M$ , tedy počet bodů mínus počet fitovaných parametrů.

$$
E[\chi^2] = N - M,
$$
  $V[\chi^2] = 2(N - M).$ 

 $\chi^2$  na počet stupňů volnosti

$$
E\left[\frac{\chi^2}{N-M}\right] = 1.
$$

Pro jeden fit spočítáme jeho  $\chi_0^2$  a jeho p-hodnotu:

$$
P(y \ge \chi_0^2) = \int_{\chi_0^2}^{\infty} f_{\chi^2}(y|N - M) dy = 1 - F_{\chi^2}(\chi_0^2|N - M)
$$

- Je-li  $P(y \geq \chi_0^2) < \alpha$ , zamítneme nulovou hypotézu, tj. že data lze popsat funkcí  $\lambda(x, \theta)$ .
- $\alpha$  ie hladina signifikance, obvykle 0.05 nebo 0.01.

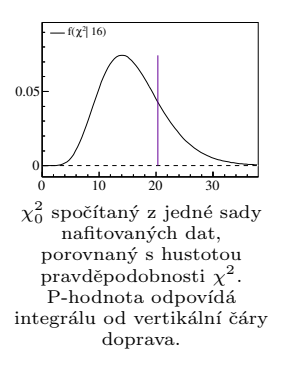

メロト メタト メミト メミト

Jan Matouˇsek [UPF cviˇcen´ı 12](#page-0-0) 21. 12. 2020 7 / 8

# Test kvality fitu pomocí  $\chi^2$

- Nezávislá měření  $y_1, y_2, ..., y_N$ .
- $y_i \in N(\lambda(x_i|\boldsymbol{\theta}), \sigma_i)$
- $\lambda$  modelová funkce s parametry  $\theta_1, \theta_2, ... \theta_M$ .
- Potom

$$
\chi^2(\boldsymbol{\theta}|\boldsymbol{x}, \boldsymbol{y}, \boldsymbol{\sigma}) = \sum_{i=1}^N \frac{\left[y_i - \lambda(x_i|\boldsymbol{\theta})\right]^2}{\sigma_i^2}
$$

má rozdělení  $\chi^2(N-M)$ .

• Počet stupňů volnosti je  $N - M$ , tedy počet bodů mínus počet fitovaných parametrů.

$$
E[\chi^2] = N - M,
$$
  $V[\chi^2] = 2(N - M).$ 

 $\chi^2$  na počet stupňů volnosti

$$
E\left[\frac{\chi^2}{N-M}\right] = 1.
$$

Pro jeden fit spočítáme jeho  $\chi_0^2$  a jeho p-hodnotu:

$$
P(y \geq \chi_0^2) = \int_{\chi_0^2}^{\infty} f_{\chi^2}(y|N - M) dy = 1 - F_{\chi^2}(\chi_0^2|N - M)
$$

- Je-li $P\big(y\geq\chi_0^2\big)<\alpha,$ zamítneme nulovou hypotézu, tj. že data lze popsat funkcí  $\lambda(x, \theta)$ .
- $\alpha$  ie hladina signifikance, obvykle 0.05 nebo 0.01.

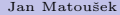

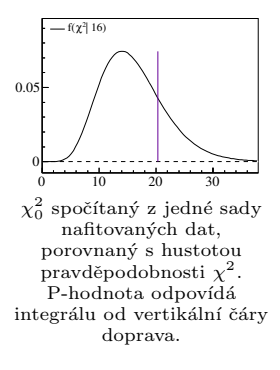

メロト メタト メミト メミト

Jan Matouˇsek [UPF cviˇcen´ı 12](#page-0-0) 21. 12. 2020 7 / 8

 $QQ$ 

# <span id="page-14-0"></span>Test kvality fitu pomocí  $\chi^2$

- Programy pro zpracování dat poskytují  $F_{\chi^2}$  nebo přímo p-hodnotu:
	- gnuplot automaticky vypisuje p-hodnotu při fitu.
	- $\bullet$   $F_{\chi^2,r} =$  Excel: CHISQ.DIST(x, r, true), Root: ROOT::Math::chisquared\_cdf(x, r),  $P$ ython: stats.chi2.cdf(x, r)...
- Lze zjistit i jaký  $\chi^2$  odpovídá určité hladině signifikance:
	- $\chi^2 = F^{-1}(P,r) = {\rm Excel:~CHISQ.INV(P,r),~Root:~ROOT::Math::chisquared-quantile(P,r)...}$
- Tabulka p-hodnot pro počet stupňů volnosti 1–10:

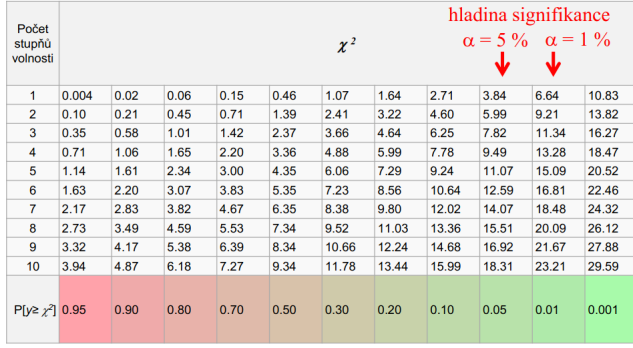

Pro počet stupňů volnosti > 10 konverguje k  $N(k,\sqrt{2k})$ .

 $(1)$  and  $(1)$  and  $(1)$  and  $(1)$  and  $(1)$  and  $(1)$  and  $(1)$